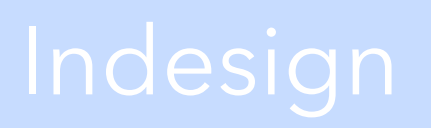

[My Website](https://emilyshensite.wordpress.com)

## Next Steps

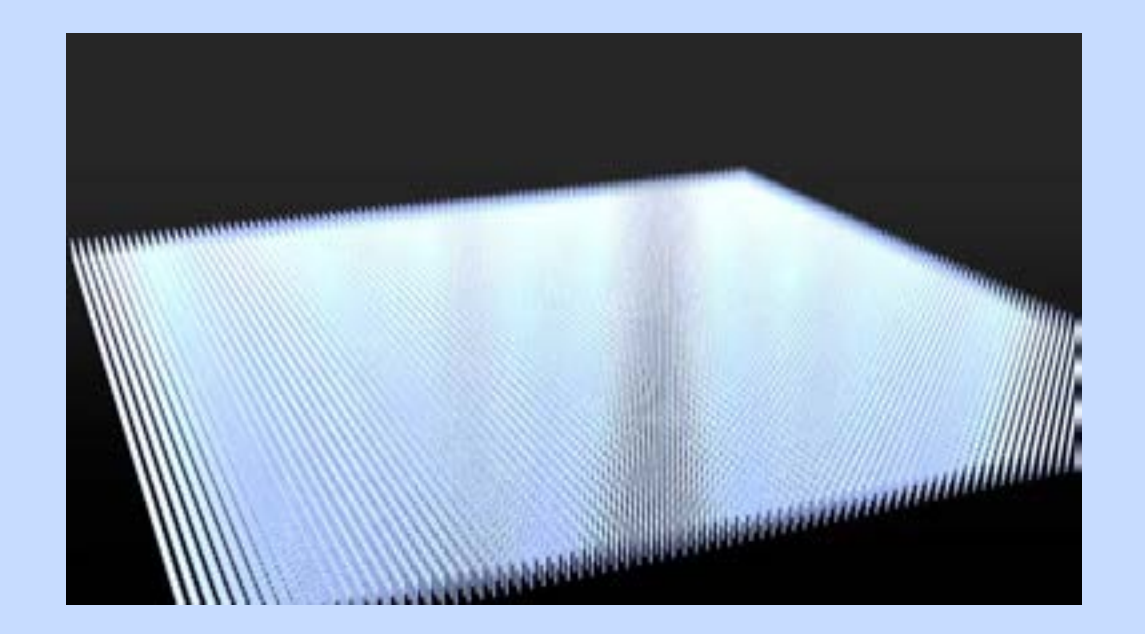